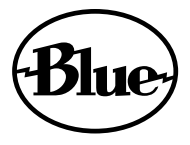

# ember

MICROFONO A CONDENSATORE DA STUDIO CON CONNESSIONE XI B PER REGISTRAZIONE & STREAMING **MANUALE D'USO** 

Congratulazioni per l'acquisto di Ember di Blue Microphones. Ember porta il leggendario suono da studio di Blue nel tuo spazio creativo. Grazie alla nostra esclusiva capsula a condensatore ottimizzata a mano, Ember offre performance straordinariamente nitide, aperte e ricche di dettagli per la registrazione o lo streaming di voci e di strumenti. Il pattern di acquisizione cardioide di Ember si focalizza sulla sorgente sonora e riduce al minimo il rumore dell'ambiente, mentre il design compatto di tipo side-address è perfetto per il posizionamento del microfono in spazi ristretti o per spazi su schermo limitati.

#### Capsula a condensatore personalizzata ottimizzata a mano

Performance straordinariamente nitide, aperte e ricche di dettagli per voci e strumenti

#### Pattern di acquisizione Cardioide

Eccellente reiezione fuori asse, riduce al minimo il rumore ambientale in registrazioni e streaming

#### Design compatto di tipo side-address

Il design compatto consente un posizionamento del microfono preciso

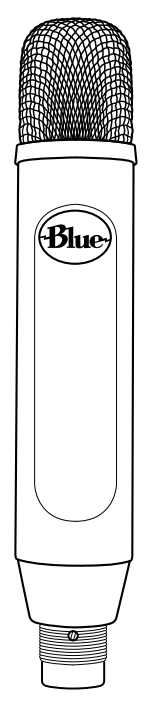

Ember è un microfono a condensatore da studio con un pattern di acquisizione cardioide progettato per escludere il suono fuori asse che arriva sul retro della capsula. Ember richiede un'alimentazione phantom a +48V e funziona perfettamente con interfacce audio, mixer e preamplificatori microfonici. Per ottenere prestazioni ottimali ed evitare danni ai componenti audio del microfono, si consiglia la seguente procedura:

- Colloca Ember su uno stand per microfono utilizzando l'adattatore per supporti ◠ microfonici incluso.
- $\circ$ Riduci il guadagno del preamplificatore della tua interfaccia audio o del tuo mixer.
- Metti in Mute il canale d'ingresso della tua DAW o della tua console di mixaggio.  $\circ$
- Collega un cavo microfonico XLR a Ember e l'estremità opposta del cavo al  $\circ$ preamplificatore microfonico della tua interfaccia audio o del tuo mixer.
- Attiva l'alimentazione phantom.
- Ripristina tutti i percorsi di segnale precedentemente posti in Mute e regola il guadagno  $\circ$ del preamplificatore microfonico secondo necessità.
- Ember è un microfono "side-address", perciò accertati che la sorgente sonora punti  $\Omega$ verso il lato di Ember con il logo Blue (e non verso la parte superiore del microfono).
- Avvia la registrazione ed esegui!

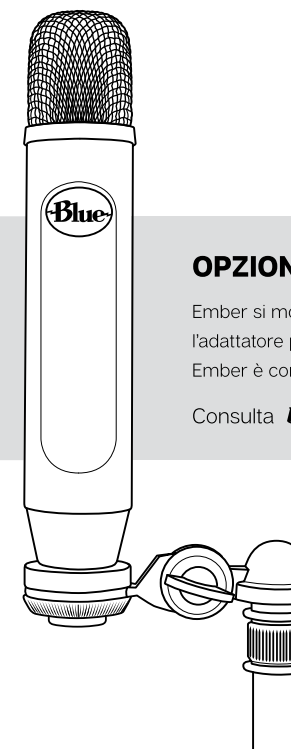

# **OPZIONI DI MONTAGGIO**

Ember si monta su tutti gli stand e braccetti da tavolo microfonici standard tramite l'adattatore per supporti microfonici incluso. Per chi cerca ulteriore isolamento, Ember è compatibile con il supporto antishock "S3 Shockmount" di Blue.

Consulta **bluedesigns.com** per maggiori informazioni.

# **APPLICAZIONI DI REGISTRAZIONE**

Cosa vuoi registrare con il tuo Ember? Di gualungue cosa si tratti, abbiamo alcuni ottimi consigli per te e alcune tecniche interessanti da sperimentare. Ember eccelle nella registrazione di un'ampia gamma di sorgenti sonore differenti, quindi dai un'occhiata alle sezioni sottostanti per apprendere come registrare al meglio ciascuna di queste sorgenti con il tuo microfono Ember.

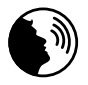

### Voci

Un segreto poco conosciuto nel mondo della registrazione è che i cantanti adorano cantare in microfoni ben progettati come Ember. Metti Ember di fronte a qualsiasi cantante e avrai la garanzia di ottenere una performance vocale ispirata. Posiziona il cantante di fronte al lato con il logo Blue di Ember, tra gli otto e i trenta centimetri dal microfono. Più vicini si è ad Ember, più Ember suonerà presente e intimo. Per un suono vocale "grande" e con la massima presenza, posiziona il cantante tra gli otto e tredici centimetri dalla capsula. Per controllare le labiali "P" e "B" usa un filtro anti-pop, ad esempio The Pop di Blue.

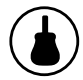

#### **Chitarra Acustica**

Per un suono bilanciato e con una gamma alta brillante, posiziona Ember di fronte al manico della chitarra, proprio dove il manico si unisce al corpo (di solito attorno al 12°-14° tasto). Per cominciare, tieni il microfono il più vicino possibile alla chitarra e inclina la capsula (testa del microfono) verso la buca per catturare un mix di frequenze basse e suono di plettro. Se ti serve più gamma bassa, sposta il microfono più vicino alla buca. Per maggior dettaglio in gamma alta, sposta Ember più lontano dalla chitarra, nella stessa posizione del manico oppure sopra lo strumento in corrispondenza della testa del chitarrista.

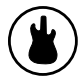

#### **Chitarra Elettrica**

Per creare un suono pulito di chitarra elettrica punta Ember verso il centro dell'altoparlante per catturare più frequenze alte; per ottenere un suono più pieno con più frequenze basse punta la capsula verso il bordo del cono. Per suoni sovrassaturi o distorti, punta Ember verso il bordo esterno dell'altoparlante dell'amplificatore. Per un suono più vivido, allontana Ember dall'amplificatore di una trentina di centimetri o più per aggiungere un po' di suono ambientale e ammorbidire le frequenze della gamma alta.

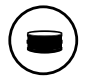

#### **Batteria & Tamburi**

La rapida risposta ai transienti di Ember lo rende un microfono ideale per registrare batteria e tamburi. Inizia posizionando il microfono tra i due e i dieci centimetri sopra il bordo del tamburo e inclina la parte anteriore del microfono verso il centro del tamburo per ottenere più attacco. Posizionando il microfono più vicino a un tamburo generalmente si aumentano le freguenze basse, la risonanza del fusto e la separazione rispetto ad altre sorgenti sonore; mentre posizionandolo più lontano si enfatizza l'interazione tra il tamburo e l'ambiente, producendo un suono misto e arioso

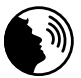

#### Voce fuoricampo, Podcasting e Streaming

Ember non è solo per strumenti e cantanti! Ember è un microfono da tavolo ideale per voci fuoricampo, narrazioni YouTube, podcasting e game streaming. Per ottenere un suono broadcast ricco e dettagliato, inizia posizionando il microfono a circa 12-20 centimetri dalla bocca. Per controllare le labiali "P" e "B" usa un filtro anti-pop, ad esempio The Pop di Blue. E assicurati di tenere la bocca a una distanza costante dal microfono e di parlare a un volume costante. Inoltre, puoi collegare Ember direttamente al tuo computer con l'adattatore "Icicle XLR to USB" di Blue.

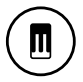

#### **Pianoforte**

Le registrazioni di pianoforte pop e jazz possono essere effettuate con un paio di microfoni Ember collocati all'interno di un pianoforte a coda: vicino ai martelletti per ottenere un suono definito e percussivo, oppure approssimativamente nel mezzo del corpo del pianoforte per ottenere un suono più risonante e amalgamato.

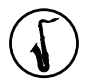

#### **Sax, Flauti e Ance**

Con sax soprano, clarinetto, oboe e strumenti correlati, posiziona Ember direttamente sopra e davanti alle chiavi, tra il centro del corpo e i tasti più bassi. Prova a spostare Ember su o giù lungo la lunghezza del corpo per regolare il bilanciamento degli alti ariosi (verso il bocchino) o della gamma media (verso la campana). Con un flauto inizia posizionando Ember sopra la parte centrale dello strumento e avvicina la capsula all'imboccatura se sono richieste più frequenze alte e suoni di respirazione. Per gli altri membri della famiglia dei sassofoni, inizia posizionando Ember tra i cinque e i quindici centimetri davanti al bordo della campana. Orienta Ember verso l'alto, cioè verso il bocchino per catturare più aria, brillantezza e note alte. Per un suono più dolce, orientando la capsula verso il pavimento si enfatizzerà la gamma bassa del sax e si domerà la gamma media superiore proiettata direttamente dalla campana.

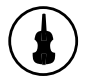

### Violino, Viola, Violoncello e strumenti ad arco

Quando registri degli strumenti ad arco, colloca Ember a circa trenta o sessanta centimetri di fronte al ponticello dello strumento. Se stai registrando un violino o una viola, questo significa che dovrai posizionare Ember sopra la persona che suona, puntato in basso, verso il ponticello del violino o della viola. Se lo strumento suona in modo aspro (eccesso di frequenze alte), prova a spostare Ember leggermente verso il lato dello strumento e lontano dai fori di risonanza a "f". Se stai registrando più strumenti a corda o ad arco, posiziona semplicemente Ember a circa 90-180 centimetri sopra e davanti agli strumenti, puntato verso i le persone che suonano.

OK, abbiamo acceso la miccia; ora è il momento di accendere Ember e creare registrazioni di gualità professionale!

### **SPECIFICHE TECNICHE**

- Tipo di Trasduttore: Capsula a condensatore
- Pattern Polare: Cardioide
- Risposta in Frequenza: 38Hz-20kHz
- Sensibilità: 12mV/PA
- Impedenza d'uscita: 40 ohm ٠
- · Impedenza di Carico: 1k ohm
- Max SPL (Livello di Pressione Sonora): 132 dB SPL
- Requisiti di alimentazione: Phantom +48V DC  $\bullet$
- $\bullet$  Peso: 0.38 kg
- **Dimensioni:** 219 mm (A), 38,26 mm (L), 31,91 mm (P)

## **CONTENUTO DELLA CONFEZIONE**

Microfono, adattatore per supporti microfonici

## **GARANZIA**

Blue Microphones garantisce il proprio prodotto hardware contro difetti di materiali e di fabbricazione per un periodo di DUE (2) ANNI dalla data originale di acquisto al dettaglio. a condizione che l'acquisto sia stato effettuato presso un rivenditore Blue Microphones autorizzato. Questa garanzia decade se il prodotto viene alterato, utilizzato in modo improprio. trattato in modo errato, disassemblato, maladattato, sottoposto ad un'usura eccessiva o riparato da qualunque soggetto non autorizzato da Blue Microphones. La garanzia non copre i costi di trasporto sostenuti per l'assistenza se non concordati in anticipo. Blue Microphones si riserva il diritto di apportare modifiche di progettazione e migliorie ai propri prodotti. senza l'obbligo di installare tali miglioramenti su alcun proprio prodotto fabbricato in precedenza. Per l'assistenza in garanzia o per una copia della Garanzia di Blue includente una lista completa di esclusioni e limitazioni, contatta Blue: (+1) 818-879-5200. In linea con la propria politica di continuo miglioramento del prodotto. Baltic Latvian Universal Electronics (BLUE) si riserva il diritto di modificare le specifiche senza preavviso.

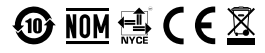

Progettato in USA. Made in China. Garanzia limitata di due anni

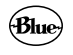

BLUEDESIGNS.COM

©2018 Blue Microphones. Tutti i diritti riservati. Spark, Blue e Blue Microphones sono marchi o marchi registrati di Baltic Latvian Universal Electronics LLC. Opzioni e specifiche sono soggette a cambiamenti senza preavviso.